## Overview of the Open Source Vulkan Driver for Raspberry Pi 4

Alejandro Piñeiro Iglesias <apinheiro@igalia.com>

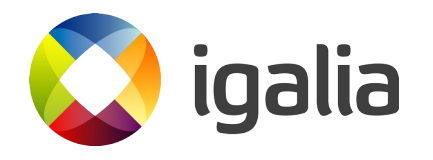

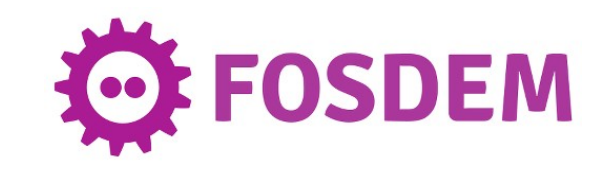

### **Contents**

- Development story
- Current state
- Implementation challenges
- Future plans
- Contributing

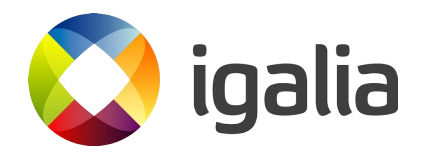

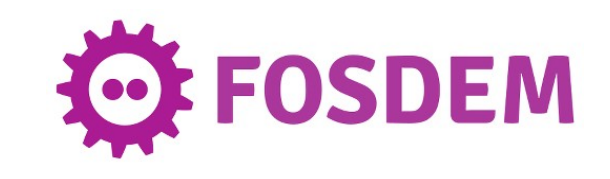

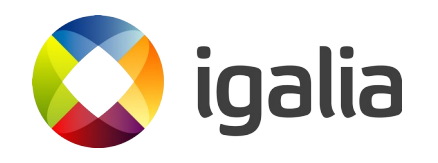

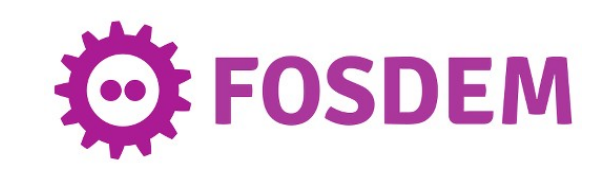

- Driver code name: V3DV.
- Development started in a public fork of Mesa.
- Leverages Mesa Vulkan WSI.
- Expands existing V3D NIR compiler.
- Same kernel interface as V3D.

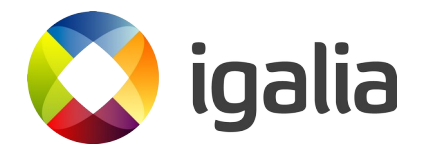

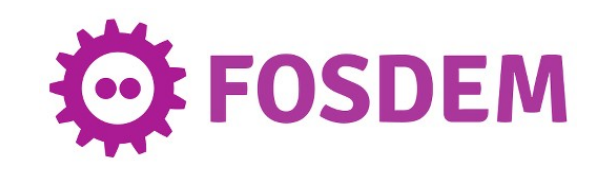

- [Nov 19] Development start.
- [Jan 20] Triangle demo.
- [May 20] Bunch of Sascha Willem's demos running.
- [Jun 20] Moved development to open repositories.
- [Jul 20] All Quake games working.
- [Aug 20] Minimal Vulkan 1.0 implementation.

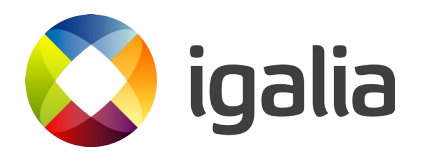

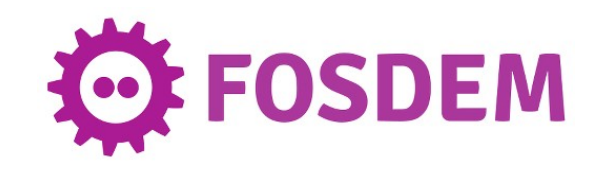

- [Oct 20] Moved development to Mesa upstream
- [Nov 20] Improved Zink interoperability
- [Nov 20] Vulkan 1.0 conformant
- [Dec 20] Tested on 64-bit, working on performance

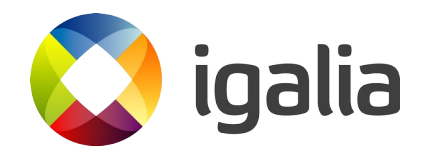

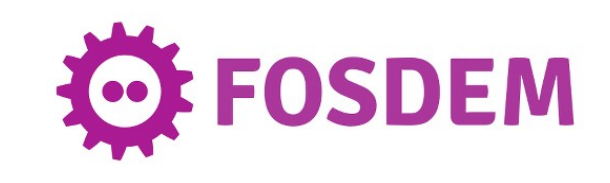

- Initial early milestone to render on hardware.
- Vulkan CTS to help iterative feature development.
	- Requires minimal functionality in the driver first.
	- Helped improve CTS coverage.

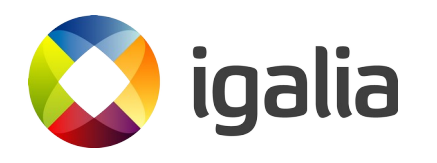

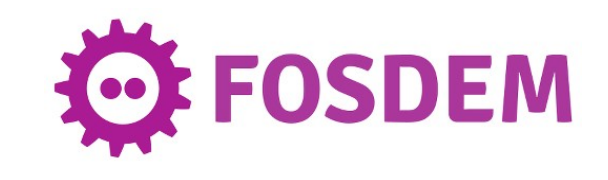

- Growing subset of CTS for regression testing.
	- Parallel deqp runner for faster execution.
	- Currently ~10K tests (~10% of CTS pass list).
- Weekly rebases and full CTS runs.
- Assert everywhere philosophy.
- Progress updates via blog posts.

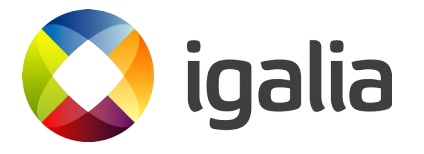

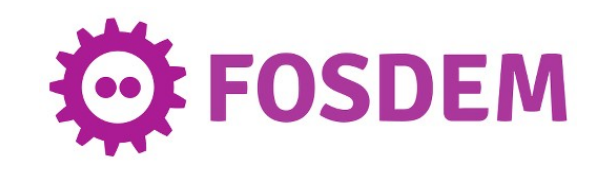

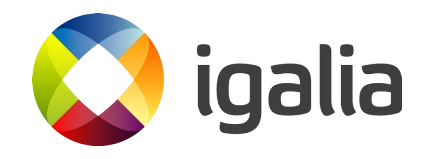

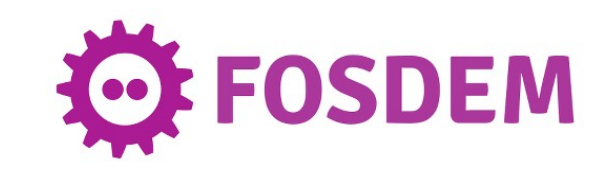

- Vulkan 1.0 mandatory feature set complete.
	- A bunch of optional features too.
	- Many optional features and extensions missing.
- We got 1.0 conformance on November
	- Passing ~110K tests (~675k skipped)
	- We keep doing regular full CTS runs

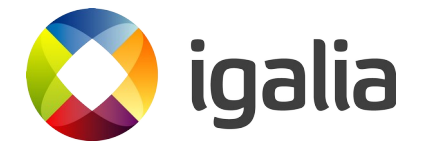

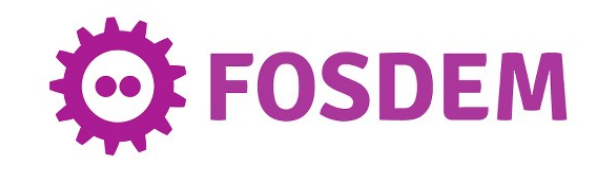

- VkQuake 1-3 & OpenArena.
- PPSSPP (Vulkan PSP emulator).
- $\cdot$  V3DV + Zink

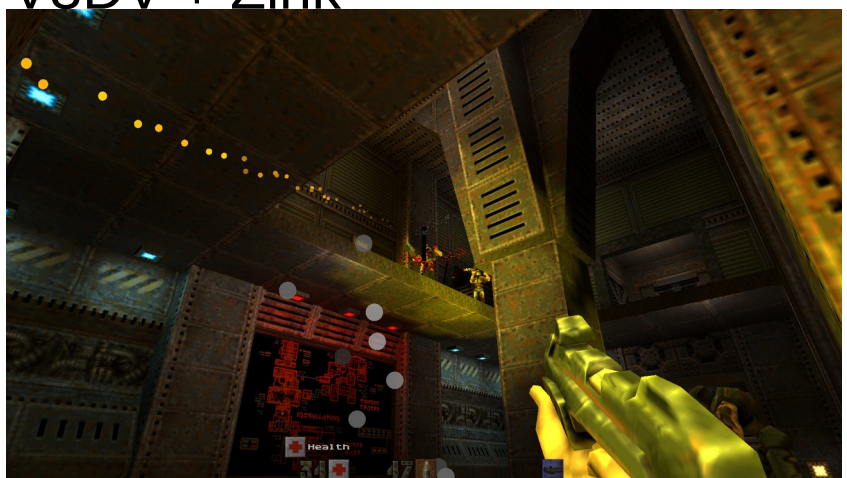

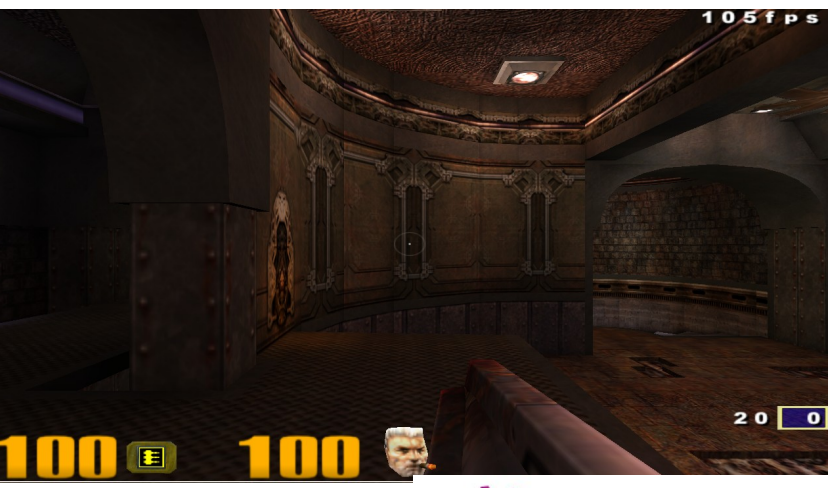

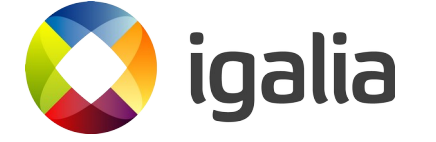

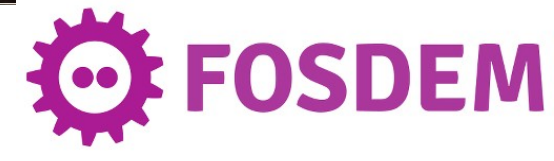

• Many demos from Sascha Willems working:

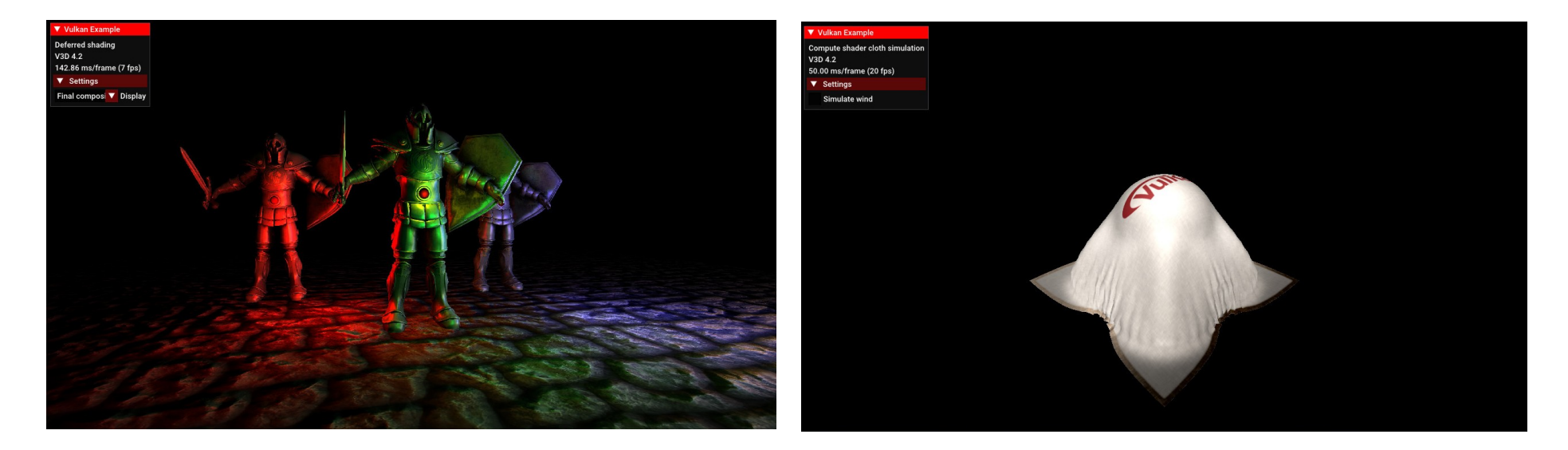

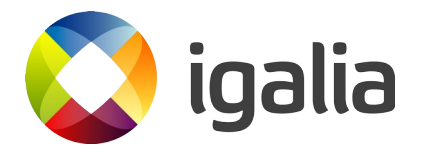

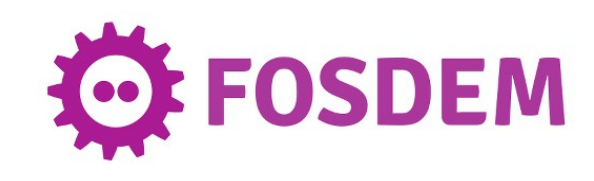

- Not much performance work yet.
	- Mostly for the Quake games.
	- VkQuake3 much faster than its GL1 renderer.

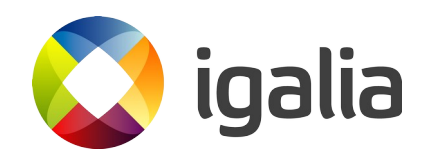

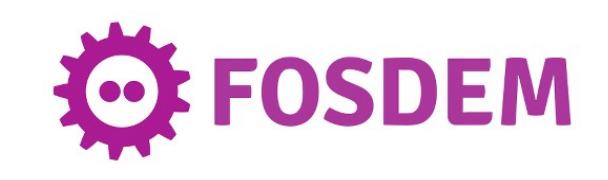

- Aware of some slow paths in the driver.
	- Particularly for some cases of transfer ops.
	- Possibly underused TFU unit.

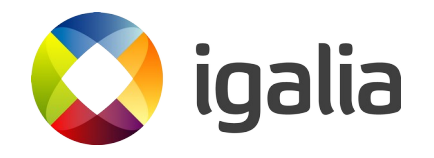

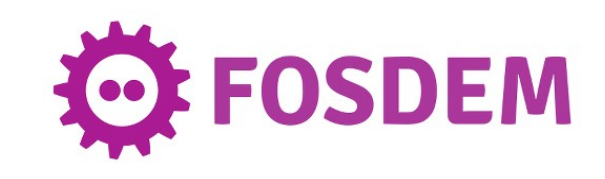

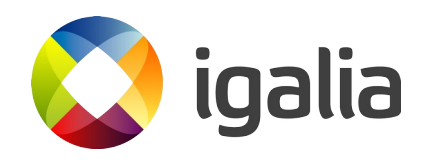

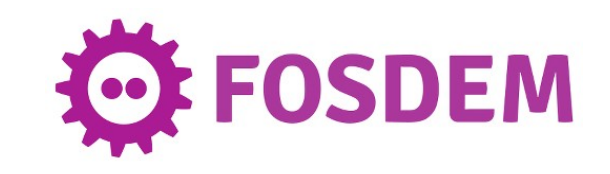

- Vulkan expects everything to execute in GPU.
	- Not quite possible for us in a few selected cases.
	- Caused some implementation churn.
	- Incurs in additional coordination (flushes).

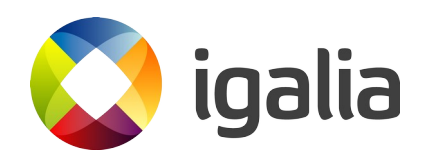

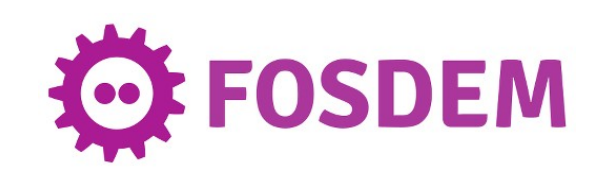

- Linear display pipeline in Raspberry Pi 4
	- V3D cannot sample from linear images.
	- For now, we don't support sampling on swapchains.
	- We should be able to sample in windowed mode when running inside a compositor... worth it?

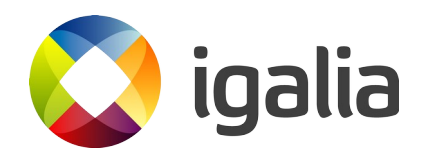

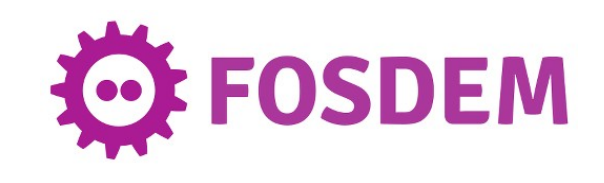

- Mesa WSI implementation not optimal for us.
	- Optimal path requires PCI GPU and VK\_EXT\_pci\_bus\_info.
	- Raspberry Pi display device is not a PCI device.
		- We just want to check that DRI3 device matches.
	- RFC MR with a solution proposed.

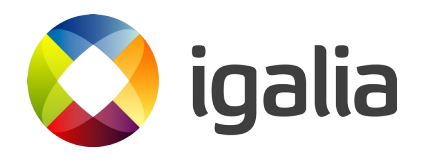

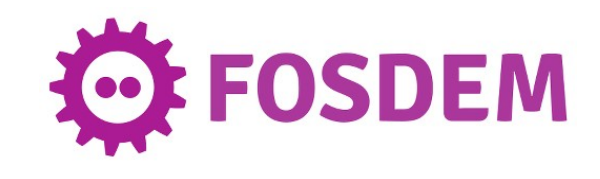

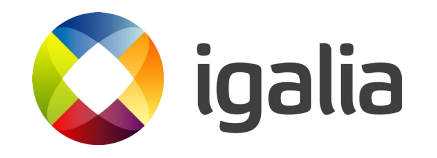

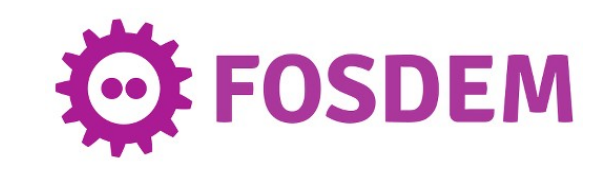

• Short term:

#### **More real world testing!!**

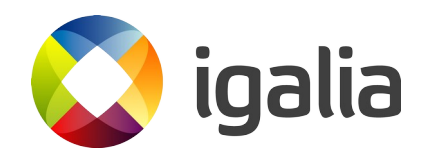

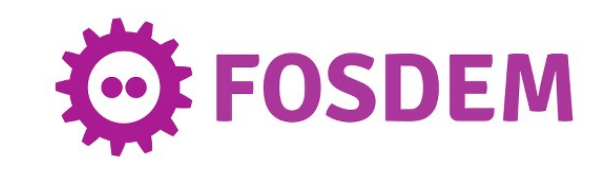

- Short/Medium term:
	- Explore better TFU unit usage.
	- Better WSI platform support.
	- Optimal implementation of input attachments.
	- Optional features & extensions
	- Assess driver performance and figure out ways to improve it

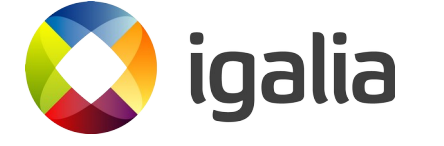

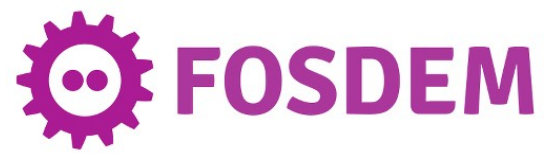

- Long term:
	- Maybe Vulkan 1.1?
	- Improve code reuse with GLES driver.
	- Maybe port some features to GLES driver:
		- Hardware multisample resolve.
		- Sample rate shading.
		- Robust buffer access.

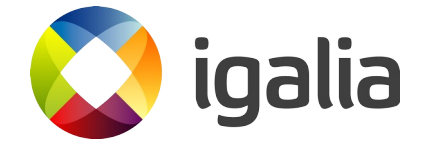

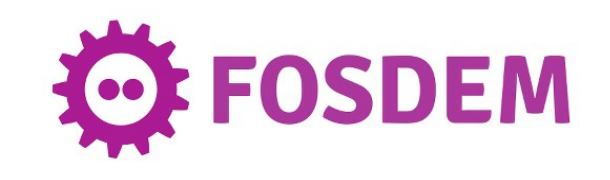

# Contributing

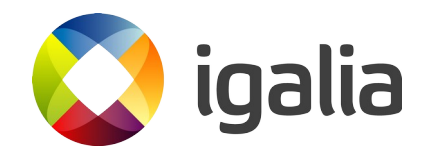

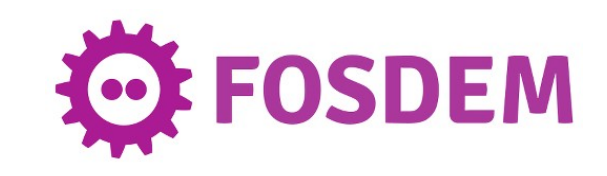

# Contributing

- Stable context to enable external contributors.
- V3D 4.2 docs not available to general public.
	- GLES 3.1 open source driver can make up for this.
- Lots of FIXMEs in the source code.
- Many optional features pending.
- Testing and performance feedback.

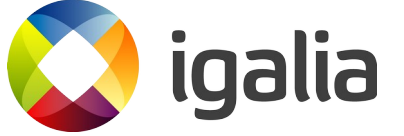

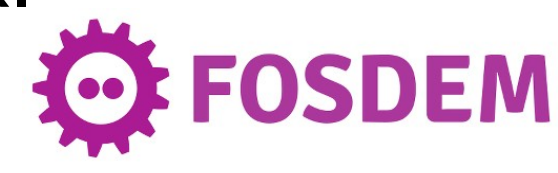

# Contributing

- Resources:
	- #videocore @ freenode
	- mesa-dev mailing list
	- Gitlab issues

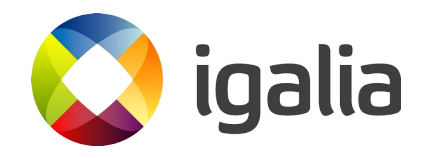

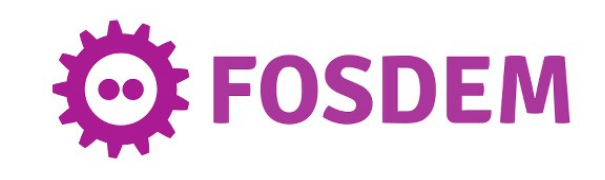

## Special Thanks

- Mesa community, for NIR, SPIR-V translator, WSI bits, etc.
- Existing Mesa Vulkan driver developers.
- Eric Anholt
- Dave Emett

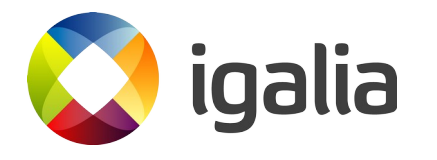

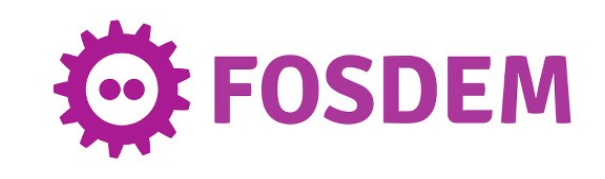

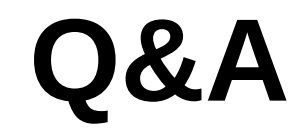

#### We are hiring: www.igalia.com/jobs

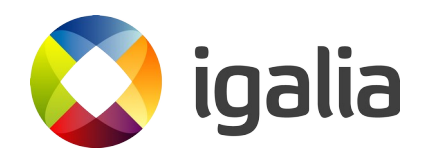

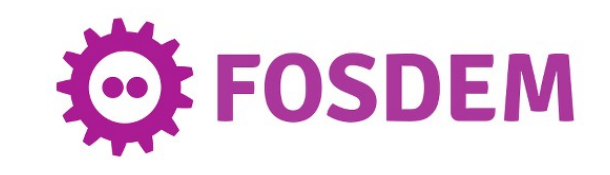